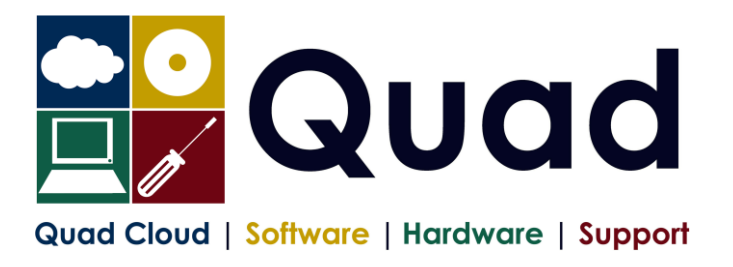

## **YEAR END TASKS IN OPERA – MULTIPLE PAYROLLS**

Print a copy for each payroll/group. Please read through the instructions before starting.

## NOTE: **please perform update on main company last if consolidation of P32 is required**.

The main group of the company should be done last The main consolidation company should be done last

## Where you see **Print\*** = print to paper or send to PDF

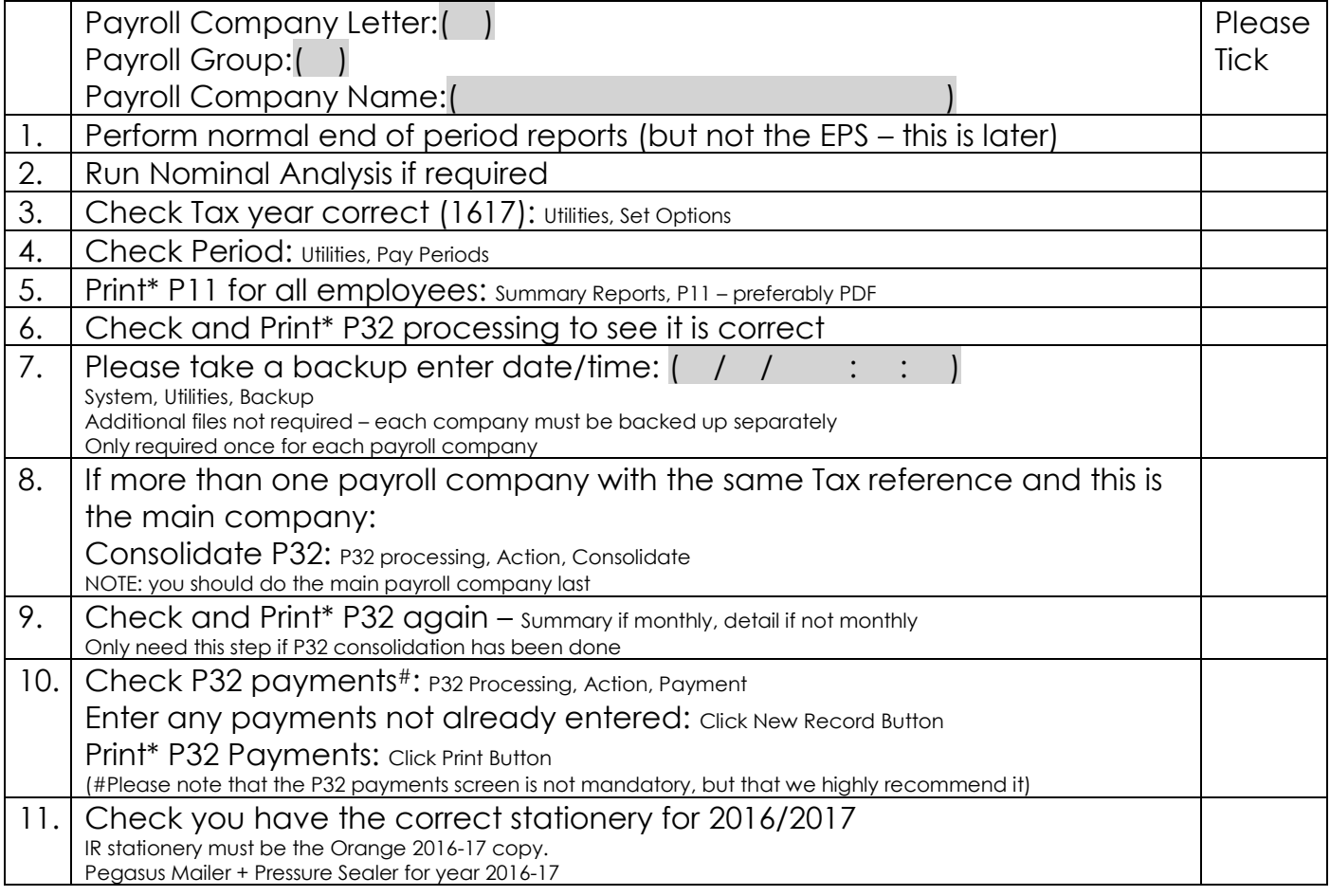

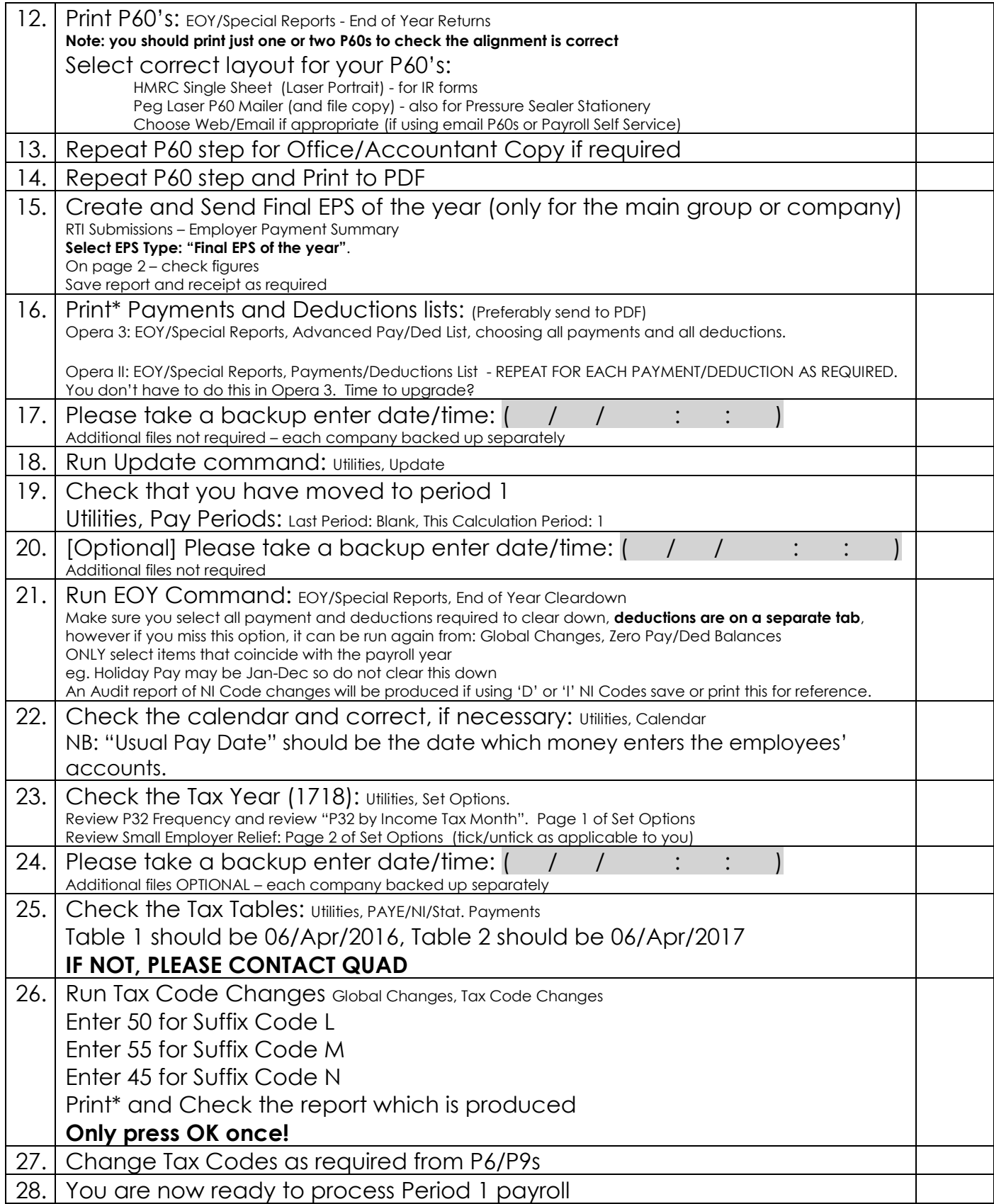

Please note that in 2017/2018 tax year, there is the National Insurance Employment Allowance, which can be entered in the P32 Processing Screen, if you are entitled.